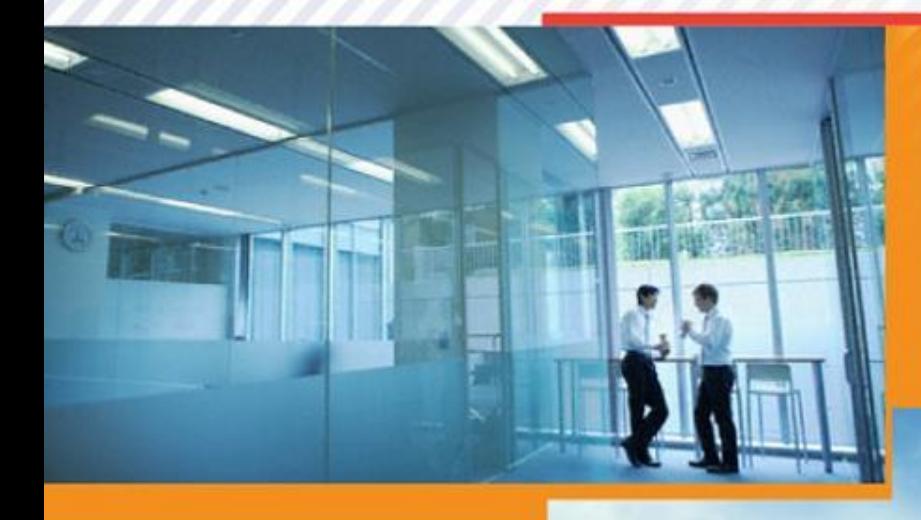

### **Знакомьтесь FitNess!** Антон Куликов "Active Systems"

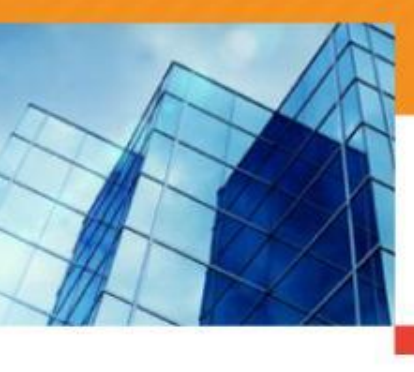

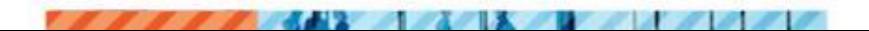

### **Что такое FitNesse?**

- □ FitNesse это WIKI, которая использует FIT
- $\Box$  FitNesse это веб сервер
- FitNesse это инструмент для тестирования  $\Box$ приложений

## Область применения

- Функциональное  $\Box$
- Регресс, Смоук  $\Box$
- Производительность  $\Box$

### А также

- □ Юнит-тестирование
- □ Интеграционное
- □ Cross-System

## Инструмент взаимодействий

- ◻ Тестеры
- ◻ Заказчик
- ◻ Разработчики
- ◻ Бизнес аналитик

### FitNess нагляден!

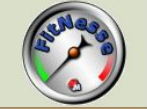

PatientReviews. SettingsPage. **GetDefaultSettings** [add child]

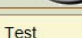

Properties

Refactor **Where Used** 

Search Files Versions

Edit

Set Up: . PatientReviews. SettingsPage. SetUp (edit)

**Expand All | Collapse All** 

### **MEMBER HAS REVIEW FEATURE IS TURNED ON**

#### **MEMBER HAS NOT SET ANY CHANGES ON SETTINGS YET**

GET "SELECT THE REVIEW RATINGS YOU WANT SESAME TO AUTOMATICALLY PUBLISH" VALUE

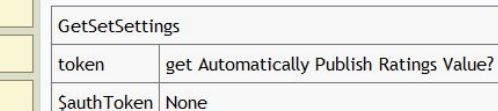

**Recent Changes** 

### **User Guide Test History**

GET "SELECT WHEN PATIENT REVIEWS SHOULD BE AUTOMATICALLY PUBLISHED" VALUE

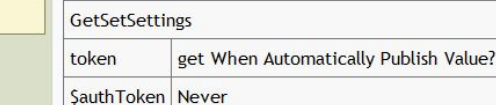

#### GET "SESAME HAS MY PERMISSION TO AUTOMATICALLY MARK REVIEWS WITH 'BAD WORDS" VALUE

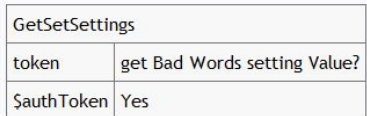

### Простая схема работы

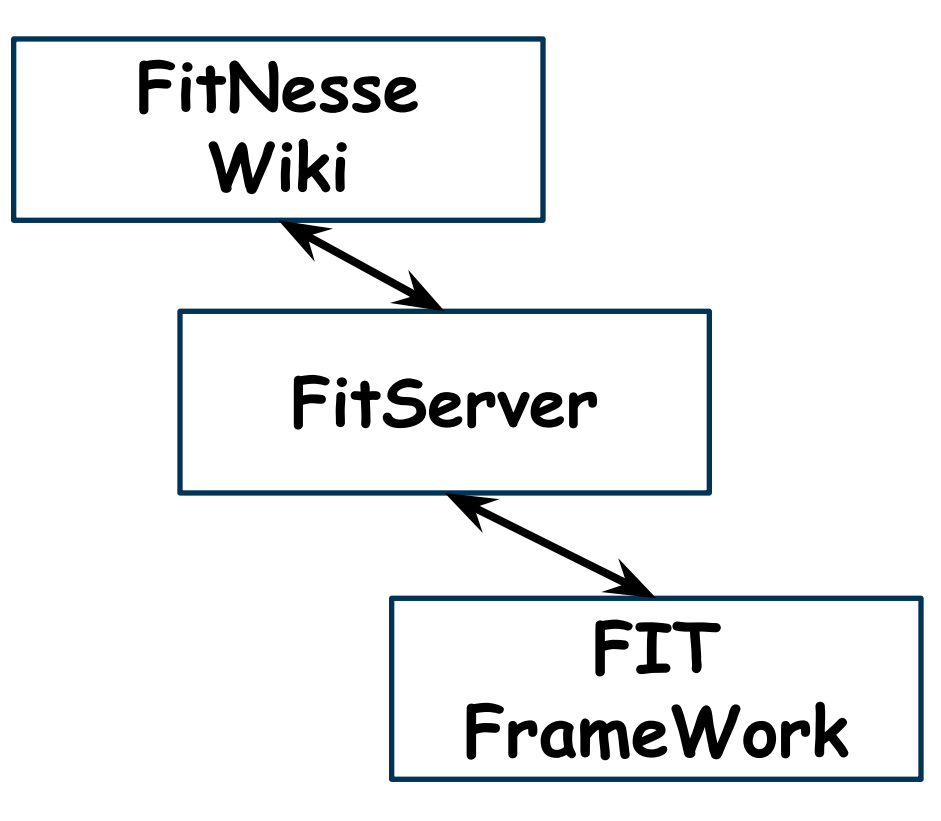

## **FitNesse Wiki**

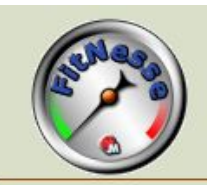

### **SendingReminders** [add child]

### Suite

Edit

Properties

Refactor

### Where Used

Search

Files

**Versions** 

**Recent Changes** 

**User Guide** 

**Test History** 

### **Contents:**

- TestsConfirmationDependenceSending
- TestsForCheckSchedulingAndTime2Send
- TestsForEmailRemindersSending
- TestsForSmsRemindersSending
- TestsForVoiceRemindersSending

Front Page | User Guide root (for global !path's, etc.)

## Платформы

- ◻ Java
- ◻ .NET
- ◻ C++
- ◻ Delphi
- ◻ Python
- ◻ Ruby
- □ Smalltalk
- ◻ Perl

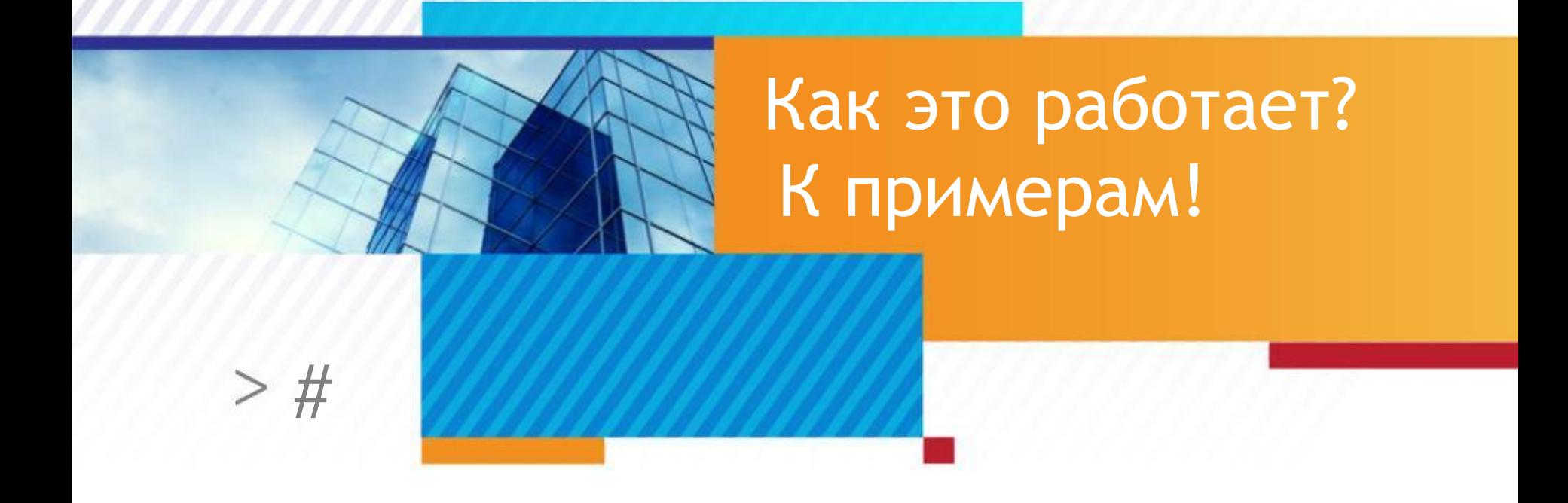

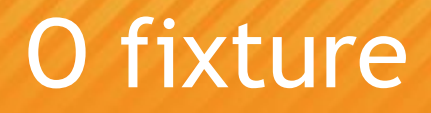

### □ Column Fixture

### **E** Row Fixture

### Пример с Column Fixture

Используется для проверки конкретного  $\Box$ еденичного значения

 $\Box$  True / false

Точное ожидаемое значение  $\Box$ 

### Создаем таблицу

!|info.fitnesse.fixturegallery.ColumnFixtureTest| |firstPart|secondPart|together?|totalLength?| |Hello|World|Hello, World|10| |Houston|We Have a Problem|Houston, We Have a Problem|24|

### Все не так сложно

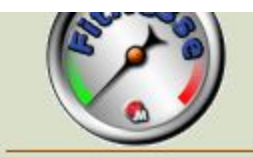

### SimpleTest<sub>[add child]</sub>

info.fitnesse.fixturegallery.ColumnFixtureTest

Test

Edit

Properties

Refactor

**Where Used** 

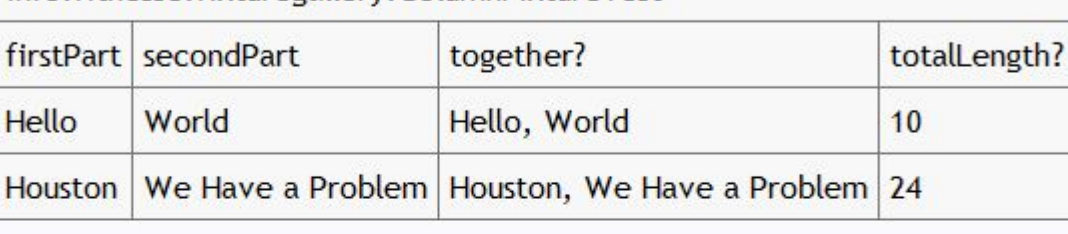

## Успешный тест

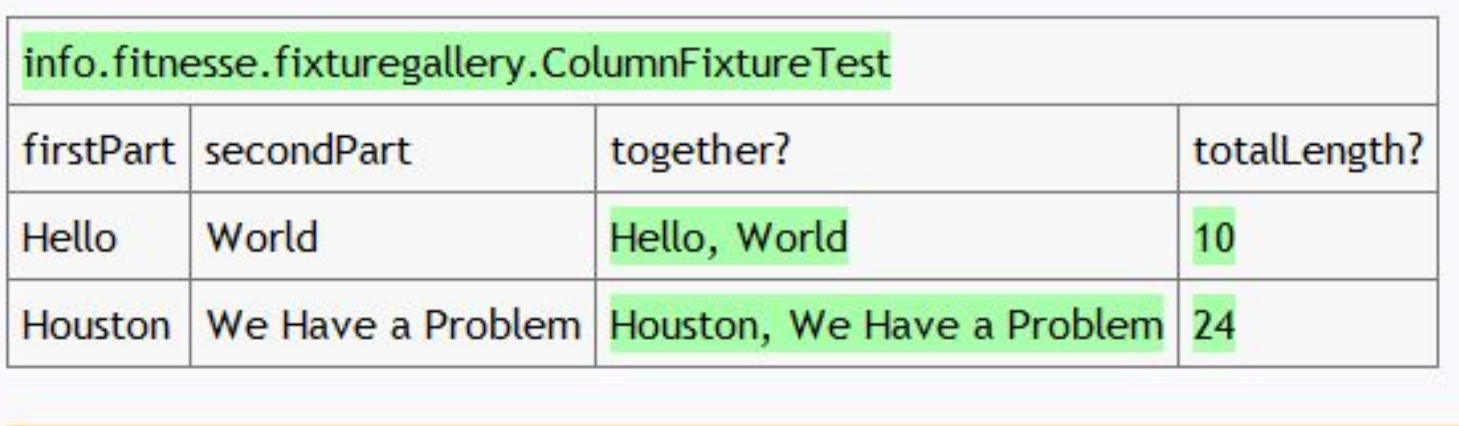

# Неуспешный тест

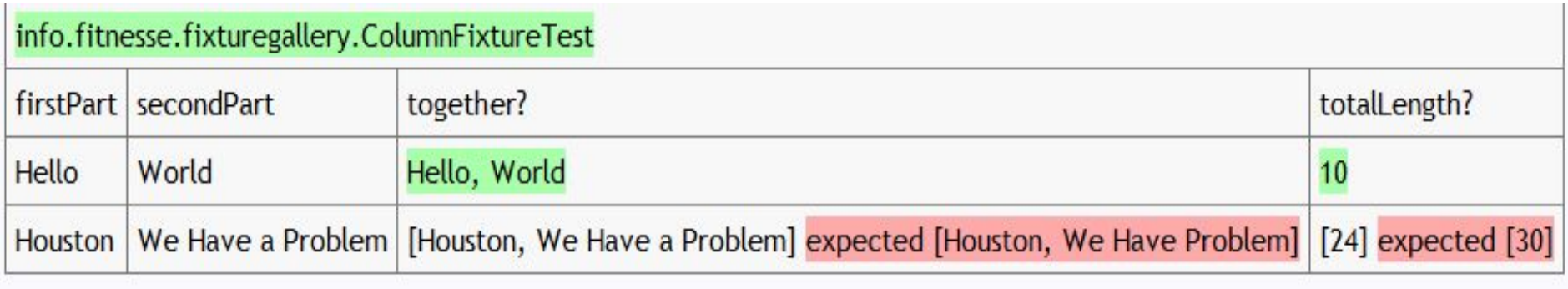

## Код fixture

```
package info.fitnesse.fixturegallery;
import fit.ColumnFixture;
public class ColumnFixtureTest extends ColumnFixture {
    public String firstPart;
    public String secondPart;
    private int length;
    public String together(){
        length=firstPart.length()+secondPart.length();
        return firstPart+ ", "+secondPart;
    public int totalLength(){
        return length;
    Ŧ.
```
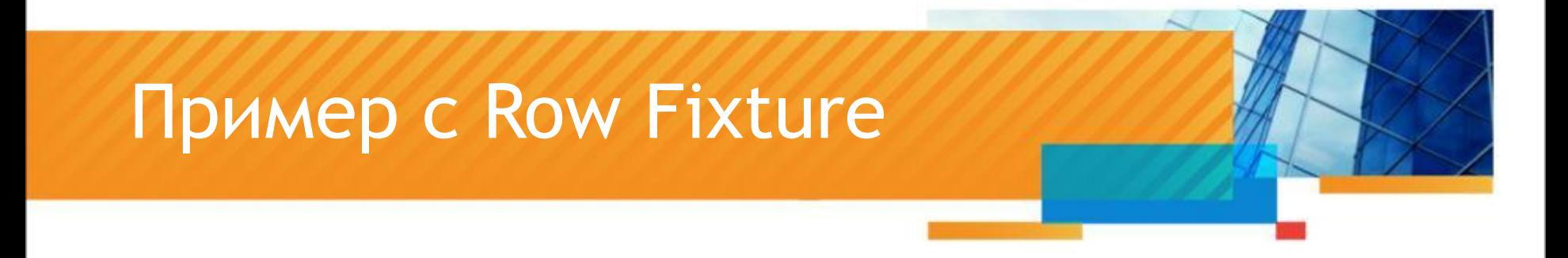

### Используется для проверки массива данных  $\Box$

### Табличное представление

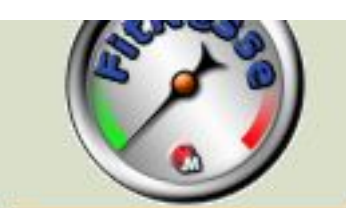

# SimpleTest2 [add child]

Test

Edit

Properties

Refactor

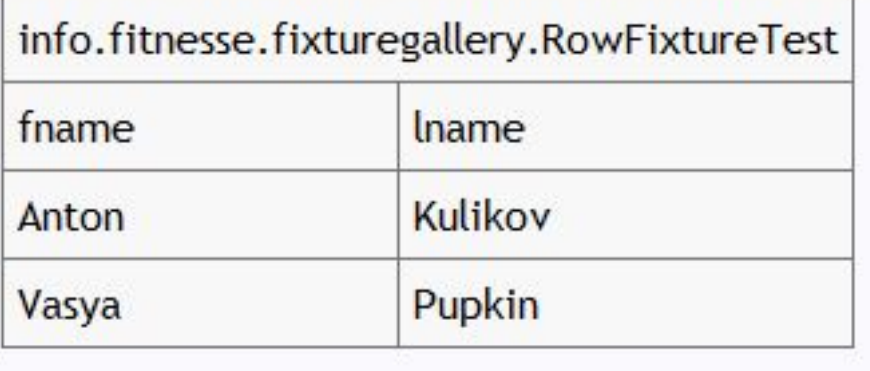

## Простой класс

```
package info.fitnesse.fixturegallery;
import java.util.ArravList;
import java.util.List;
public class Person{
   public String fname;
   public String lname;
   public Person(){
   public Person (String fname, String lname) {
        this.fname = fname;
        this.name = Iname;Ł
   public static List<Person> persons=new ArrayList<Person>();
   public static void addPerson (String fname, String lname) {
        persons.add(new Person(fname, lname));
    Ł
```
ŀ

### Код самой fixture

```
package info.fitnesse.fixturegallery;
 import fit. RowFixture;
 public class RowFixtureTest extends RowFixture {
Θ
     public Class<?> getTargetClass() {
         return Person.class:
⊜
     public Object[] query() throws Exception{
         Person.addPerson("Anton", "Kulikov");
         Person.addPerson("Andrey", "Genievskiy");
         return Person.persons.toArray();
```
### Результат выполнения

### SimpleTest2

**TEST RESULTS [history]** 

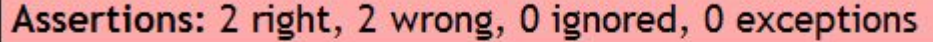

info.fitnesse.fixturegallery.RowFixtureTest

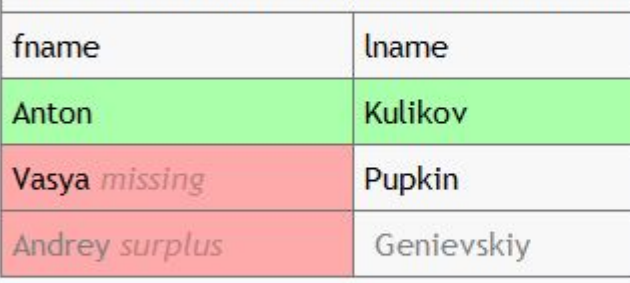

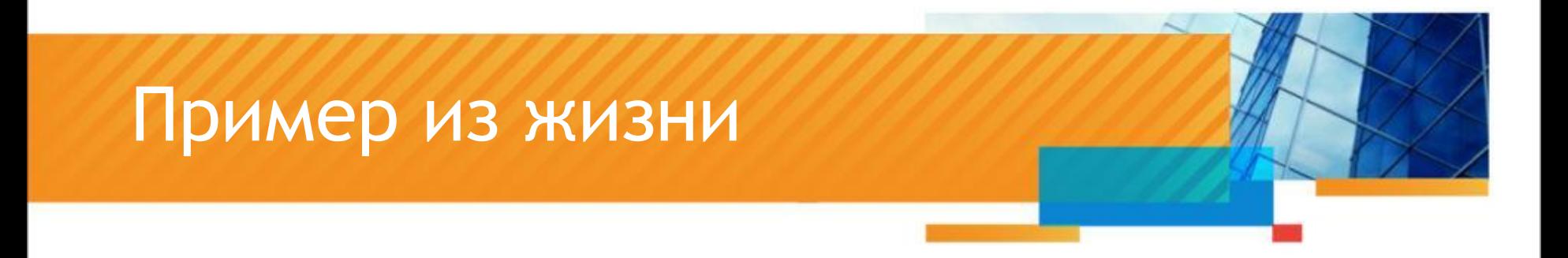

- □ Тестирование Веб-Сервисов
- Оформление теста  $\Box$

## Страница теста в wiki

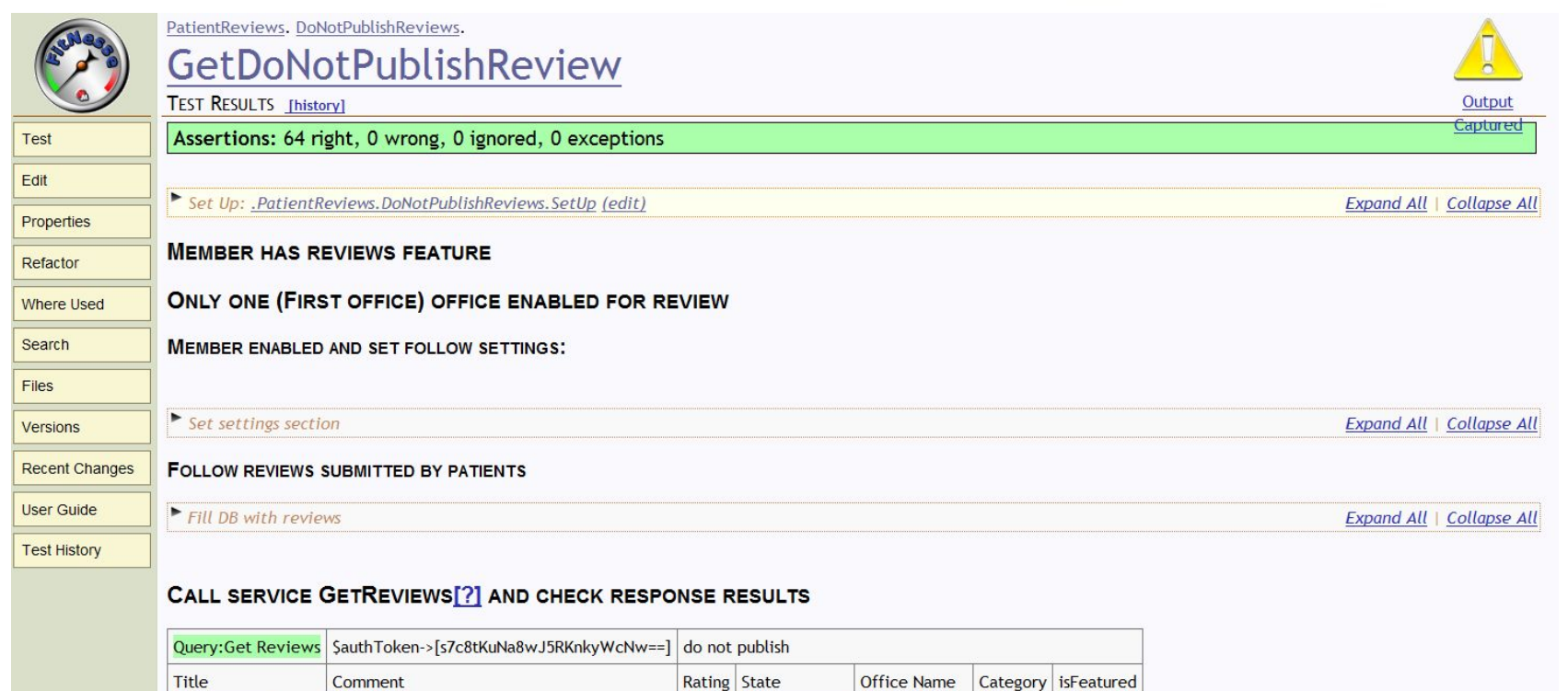

do not publish First Office

false

false

None

 $\overline{3}$ do not publish Second Office None Ftitle15 comment15

 $\overline{\mathbf{4}}$ 

Tear Down: .PatientReviews.DoNotPublishReviews.TearDown (edit)

Thank you

**Good dentist** 

**Expand All | Collapse All** 

```
Fixture
        // -----------------------------Constructors-
        public GetReviews (String token, String which) {
        11 -----------
        public void setToken (String token) {
        public void setWhich (String which) {
        public void setSortBy (String sortBy) {
        public void setOffset(Integer offset) {
        public void setLength (Integer length) {
        private List<Object> list(Object... objects) {
        private String getLocationNameByOfficeId(Long off id) {
        private String getCategoryNameById(Byte categoryId) throws InvalidTokenException {
        public List<Object> query() throws InvalidTokenException {
            List<Object> table = new ArrayList<Object>();
            ReviewsResult reviewsResult = reviewsWS.getReviews(token, which, sortBy, offset, length);
            List<Review> responseReviews = reviewsResult.getReview();
            for (int i = 0; i < responseReviews.size(); i++) {
                Review responseReview = responseReviews.get(i);
                List<Object> row = new ArrayList<Object>();
                row.add(list("Title", responseReview.getTitle()));
                row.add(list("Comment", responseReview.getComment()));
                row.add(list("Rating", responseReview.getRating()));
                row.add(list("State", responseReview.getState()));
                row.add(list("Office Name", qetLocationNameByOfficeId(responseReview.qetOfficeID())));
                row.add(list("Category", getCategoryNameById(responseReview.getCategoryID())));
                row.add(list("isFeatured", responseReview.isFeatured()));
                table.add(row);
            return table;
 25
```
### Ресурсы

- ◻ Сайт FitNesse homepage
	- ◻ http://fitnesse.org/
- ◻ FitNesse Yahoo Group
	- ◻ http://tech.groups.yahoo.com/group/fitnesse/
- ◻ Книга Fit for Developing Software:
	- ◻ Framework for Integrated Tests
		- Robert C. Martin Series

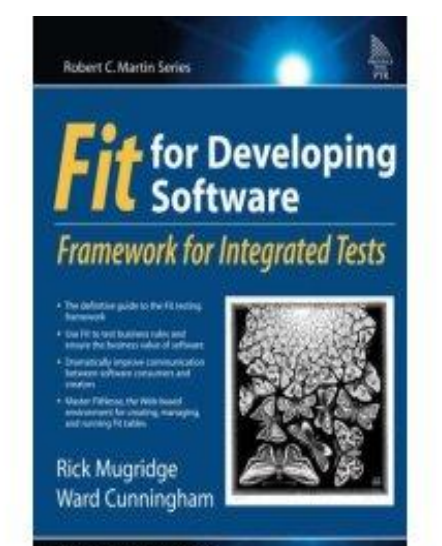

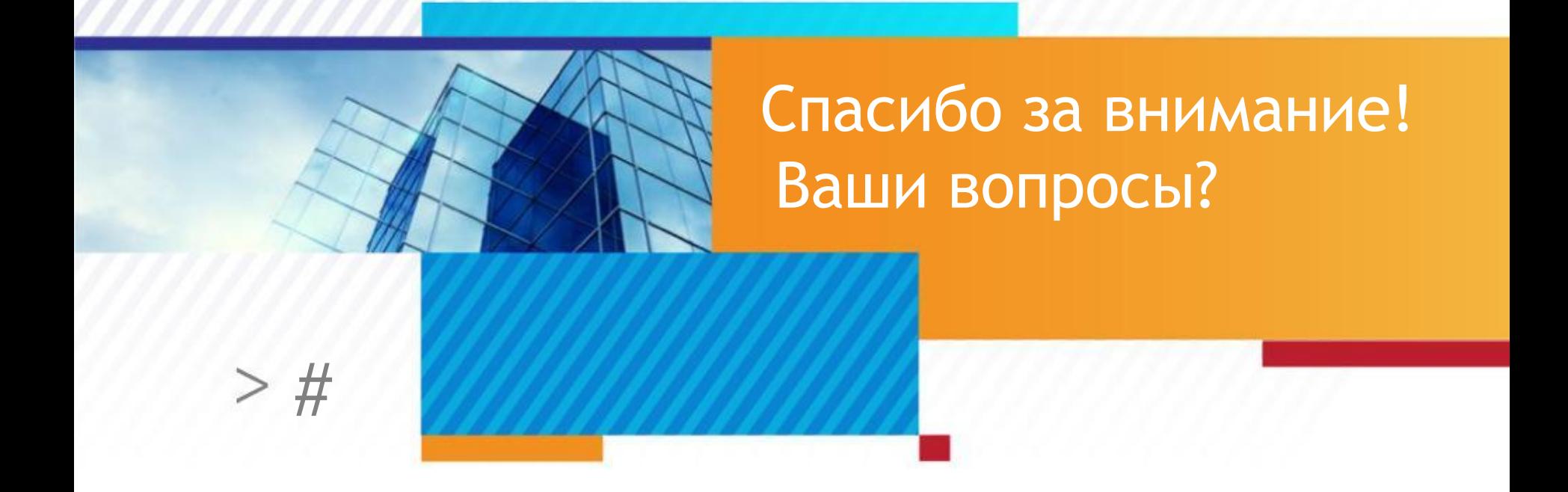